## Google Drive

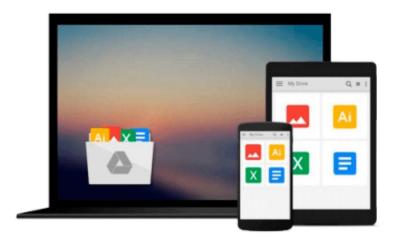

# **Learning Nagios 4**

Wojciech Kocjan

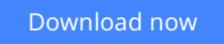

Click here if your download doesn"t start automatically

### Learning Nagios 4

Wojciech Kocjan

Learning Nagios 4 Wojciech Kocjan

### In Detail

One of the most important challenges in system monitoring is to detect and report any malfunctioning system or device as soon as possible, so that you as an administrator are aware of the problem before a user runs into one.

Nagios is a powerful monitoring tool that enables organizations to identify and resolve IT infrastructure problems before they affect critical business processes. It monitors your entire IT infrastructure to ensure systems, applications, services, and business processes are functioning properly. In the event of a failure, Nagios can alert the technical staff of the problem, allowing them to begin remediation processes before outages affect business processes, end-users, or customers.

"Learning Nagios 4" is a practical, beginner-level book that introduces you to setting up Nagios and walks you through all the basics of configuring it. It will guide you through the process of getting Nagios 4 up and running, using the web interface and monitoring IT systems. This book will also help you with understanding the typical problems encountered in setting up large-scale Nagios environments, as well as guide you through creating your very own Nagios plug-ins.

"Learning Nagios 4" will introduce Nagios to the system administrators who are interested in monitoring their systems as well as networks. This book starts by guiding you through setting up and configuring your first instance of Nagios so you can quickly start using it to ensure your IT is working properly.

The book also covers using SNMP to monitor various network-enabled devices. You will also find out how to use NSClient++ to monitor Microsoft Windows systems. The book explains distributed monitoring using multiple Nagios instances. Also, if you want to create your own plug-ins for Nagios, this book will teach you how to do so using programming languages like C and scripting languages like PHP, Perl, shell and Python.

By the end of this book, you will have all the necessary knowledge you need to set up Nagios 4 as well as for using Nagios in a large, distributed environment that monitors a large number of computers, services, and devices.

### Approach

This book will introduce Nagios to readers who are interested in monitoring their systems. All the concepts in the book are explained in a simplified manner, presented in an easy-to-understand language with lots of tips, tricks, and illustrations.

### Who this book is for

This book is great for system administrators interested in using Nagios to monitor their systems. It will also help professionals who have already worked with earlier versions of Nagios to understand the new features of Nagios 4 and provides usable solutions to real-life problems related to Nagios administration. To effectively use this book, system administration knowledge is required. If you want to create your own plugins, knowledge of scripting languages like Perl, shell and Python is expected.

**<u>Download</u>** Learning Nagios 4 ...pdf

**Read Online** Learning Nagios 4 ...pdf

#### From reader reviews:

#### James Oliver:

Why don't make it to be your habit? Right now, try to ready your time to do the important behave, like looking for your favorite reserve and reading a publication. Beside you can solve your trouble; you can add your knowledge by the e-book entitled Learning Nagios 4. Try to face the book Learning Nagios 4 as your close friend. It means that it can for being your friend when you sense alone and beside that course make you smarter than ever before. Yeah, it is very fortuned for you personally. The book makes you considerably more confidence because you can know anything by the book. So , we need to make new experience and also knowledge with this book.

#### **Charlotte Ramsey:**

Do you really one of the book lovers? If so, do you ever feeling doubt if you are in the book store? Aim to pick one book that you just dont know the inside because don't ascertain book by its cover may doesn't work here is difficult job because you are frightened that the inside maybe not because fantastic as in the outside search likes. Maybe you answer might be Learning Nagios 4 why because the wonderful cover that make you consider in regards to the content will not disappoint anyone. The inside or content is definitely fantastic as the outside as well as cover. Your reading 6th sense will directly guide you to pick up this book.

#### **Carl Adams:**

A lot of e-book has printed but it is different. You can get it by net on social media. You can choose the top book for you, science, amusing, novel, or whatever by searching from it. It is identified as of book Learning Nagios 4. You can include your knowledge by it. Without leaving behind the printed book, it may add your knowledge and make you happier to read. It is most significant that, you must aware about book. It can bring you from one destination for a other place.

#### **Ashley Johnson:**

Reading a guide make you to get more knowledge from it. You can take knowledge and information coming from a book. Book is published or printed or highlighted from each source which filled update of news. With this modern era like now, many ways to get information are available for an individual. From media social similar to newspaper, magazines, science guide, encyclopedia, reference book, fresh and comic. You can add your knowledge by that book. Ready to spend your spare time to spread out your book? Or just searching for the Learning Nagios 4 when you needed it?

Download and Read Online Learning Nagios 4 Wojciech Kocjan #R8I0MOSNHC6

### Read Learning Nagios 4 by Wojciech Kocjan for online ebook

Learning Nagios 4 by Wojciech Kocjan Free PDF d0wnl0ad, audio books, books to read, good books to read, cheap books, good books, online books, books online, book reviews epub, read books online, books to read online, online library, greatbooks to read, PDF best books to read, top books to read Learning Nagios 4 by Wojciech Kocjan books to read online.

### Online Learning Nagios 4 by Wojciech Kocjan ebook PDF download

#### Learning Nagios 4 by Wojciech Kocjan Doc

Learning Nagios 4 by Wojciech Kocjan Mobipocket

Learning Nagios 4 by Wojciech Kocjan EPub